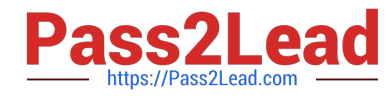

# **PR OFESSIONAL-DATA-ENGINEERQ&As**

Professional Data Engineer on Google Cloud Platform

## **Pass Google PROFESSIONAL-DATA-ENGINEER Exam with 100% Guarantee**

Free Download Real Questions & Answers **PDF** and **VCE** file from:

**https://www.pass2lead.com/professional-data-engineer.html**

100% Passing Guarantee 100% Money Back Assurance

Following Questions and Answers are all new published by Google Official Exam Center

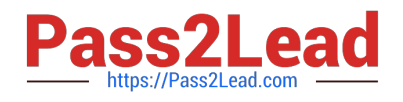

**https://www.pass2lead.com/professional-data-engineer.html** 2024 Latest pass2lead PROFESSIONAL-DATA-ENGINEER PDF and VCE dumps Download

- **B** Instant Download After Purchase
- **@ 100% Money Back Guarantee**
- 365 Days Free Update
- 800,000+ Satisfied Customers

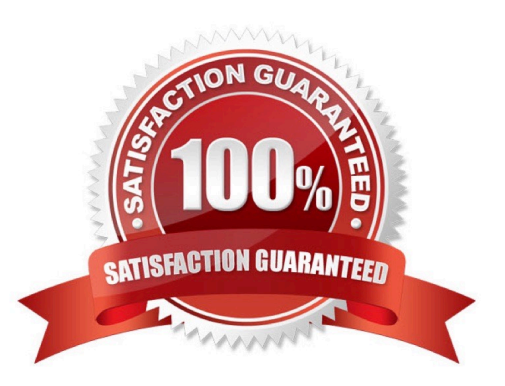

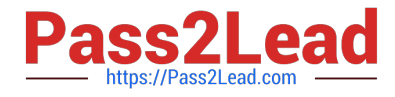

#### **QUESTION 1**

Which of these is not a supported method of putting data into a partitioned table?

A. If you have existing data in a separate file for each day, then create a partitioned table and upload each file into the appropriate partition.

B. Run a query to get the records for a specific day from an existing table and for the destination table, specify a partitioned table ending with the day in the format "\$YYYYMMDD".

C. Create a partitioned table and stream new records to it every day.

D. Use ORDER BY to put a table\\'s rows into chronological order and then change the table\\'s type to "Partitioned".

Correct Answer: D

You cannot change an existing table into a partitioned table. You must create a partitioned table from scratch. Then you can either stream data into it every day and the data will automatically be put in the right partition, or you can load data into a specific partition by using "\$YYYYMMDD" at the end of the table name.

Reference: https://cloud.google.com/bigquery/docs/partitioned-tables

#### **QUESTION 2**

Which of these rules apply when you add preemptible workers to a Dataproc cluster (select 2 answers)?

- A. Preemptible workers cannot use persistent disk.
- B. Preemptible workers cannot store data.
- C. If a preemptible worker is reclaimed, then a replacement worker must be added manually.
- D. A Dataproc cluster cannot have only preemptible workers.

Correct Answer: BD

The following rules will apply when you use preemptible workers with a Cloud Dataproc cluster:

Processing only--Since preemptibles can be reclaimed at any time, preemptible workers do not store data. Preemptibles added to a Cloud Dataproc cluster only function as processing nodes.

No preemptible-only clusters--To ensure clusters do not lose all workers, Cloud Dataproc cannot create preemptibleonly clusters.

Persistent disk size--As a default, all preemptible workers are created with the smaller of 100GB or the primary worker boot disk size. This disk space is used for local caching of data and is not available through HDFS.

The managed group automatically re-adds workers lost due to reclamation as capacity permits.

Reference: https://cloud.google.com/dataproc/docs/concepts/preemptible-vms

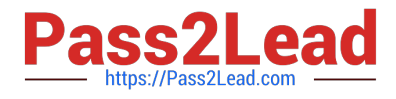

### **QUESTION 3**

You operate an IoT pipeline built around Apache Kafka that normally receives around 5000 messages per second. You want to use Google Cloud Platform to create an alert as soon as the moving average over 1 hour drops below 4000 messages per second. What should you do?

A. Consume the stream of data in Cloud Dataflow using Kafka IO. Set a sliding time window of 1 hour every 5 minutes. Compute the average when the window closes, and send an alert if the average is less than 4000 messages.

B. Consume the stream of data in Cloud Dataflow using Kafka IO. Set a fixed time window of 1 hour. Compute the average when the window closes, and send an alert if the average is less than 4000 messages.

C. Use Kafka Connect to link your Kafka message queue to Cloud Pub/Sub. Use a Cloud Dataflow template to write your messages from Cloud Pub/Sub to Cloud Bigtable. Use Cloud Scheduler to run a script every hour that counts the number of rows created in Cloud Bigtable in the last hour. If that number falls below 4000, send an alert.

D. Use Kafka Connect to link your Kafka message queue to Cloud Pub/Sub. Use a Cloud Dataflow template to write your messages from Cloud Pub/Sub to BigQuery. Use Cloud Scheduler to run a script every five minutes that counts the number of rows created in BigQuery in the last hour. If that number falls below 4000, send an alert.

Correct Answer: A

#### **QUESTION 4**

What is the recommended action to do in order to switch between SSD and HDD storage for your Google Cloud Bigtable instance?

A. create a third instance and sync the data from the two storage types via batch jobs

B. export the data from the existing instance and import the data into a new instance

C. run parallel instances where one is HDD and the other is SDD

D. the selection is final and you must resume using the same storage type

#### Correct Answer: B

When you create a Cloud Bigtable instance and cluster, your choice of SSD or HDD storage for the cluster is permanent. You cannot use the Google Cloud Platform Console to change the type of storage that is used for the cluster.

If you need to convert an existing HDD cluster to SSD, or vice-versa, you can export the data from the existing instance and import the data into a new instance. Alternatively, you can write a Cloud Dataflow or Hadoop MapReduce job that

copies the data from one instance to another.

Reference: https://cloud.google.com/bigtable/docs/choosing-ssd-hdd?

### **QUESTION 5**

You are developing an application on Google Cloud that will automatically generate subject labels for users\\' blog

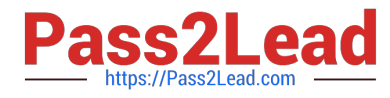

posts. You are under competitive pressure to add this feature quickly, and you have no additional developer resources. No one on your team has experience with machine learning. What should you do?

A. Call the Cloud Natural Language API from your application. Process the generated Entity Analysis as labels.

B. Call the Cloud Natural Language API from your application. Process the generated Sentiment Analysis as labels.

C. Build and train a text classification model using TensorFlow. Deploy the model using Cloud Machine Learning Engine. Call the model from your application and process the results as labels.

D. Build and train a text classification model using TensorFlow. Deploy the model using a Kubernetes Engine cluster. Call the model from your application and process the results as labels.

Correct Answer: A

[PROFESSIONAL-DATA-](https://www.pass2lead.com/professional-data-engineer.html)[ENGINEER PDF Dumps](https://www.pass2lead.com/professional-data-engineer.html)

[PROFESSIONAL-DATA-](https://www.pass2lead.com/professional-data-engineer.html)[ENGINEER VCE Dumps](https://www.pass2lead.com/professional-data-engineer.html)

[PROFESSIONAL-DATA-](https://www.pass2lead.com/professional-data-engineer.html)[ENGINEER Braindumps](https://www.pass2lead.com/professional-data-engineer.html)